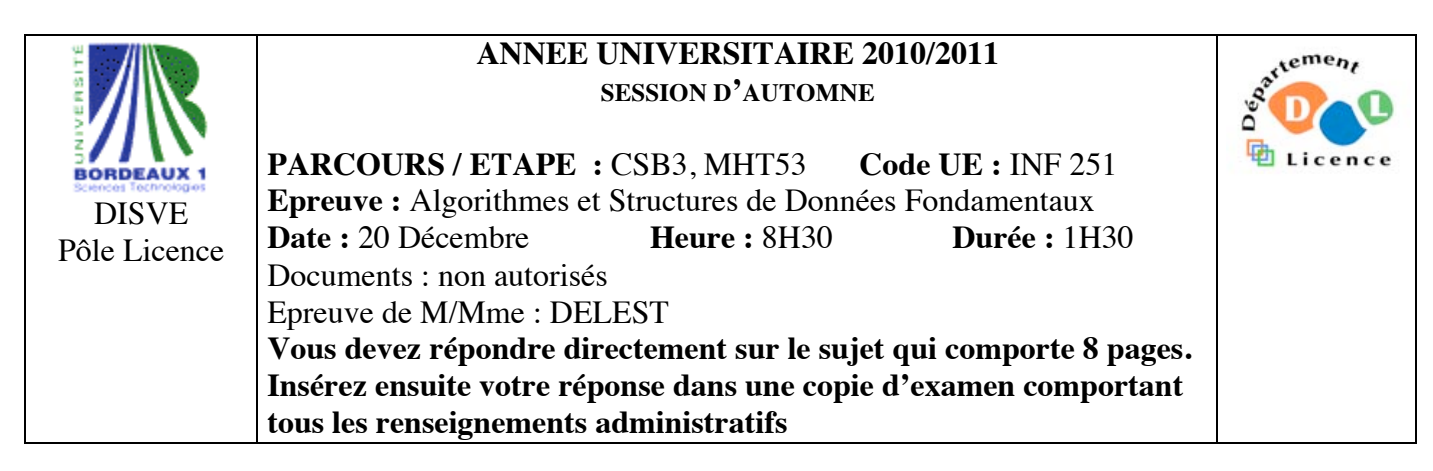

Indiquez votre code **d'anonymat** : N° : .

La notation tiendra compte de la clarté de l'écriture des réponses. Barème indicatif

- Question 1 Connaissances générales : 2 points
- Question 2 Containeur liés aux arbres binaires de recherche : 6 points
- Question 3 Connaissance des structures de données : 6 Points
- Question 4 Utilisation des structures de données : 6 points

**Question 1.** Cochez les affirmations correctes et quelle que soit la réponse justifiez sur la ligne en pointillé.

 $\boxtimes$  Dans un tas MIN le minimum est toujours à la racine.

*Un tas est un arbre qui permet à tout moment de d'accéder au min ou au max en assurant qu'il est à la racine.*

 $\Box$  Une file de priorité est un arbre binaire de recherche.

*Une file de priorité est un tas. Or un tas n'est pas un arbre binaire de recherche.*

La structure de pile permet l'accès au dernier élément entré dans le containeur.

*Dans une pile, l'accès se fait uniquement sur le sommet de la pile qui est donc le dernier élément entré.*

 $\Box$  Si s est un pointeur vers une structure dont un des champs est n : entier, on accède à l'entier par  $s^{\wedge}.n^{\wedge}$  ?

*n^ n'a pas de sens puisque le champs n est un entier et pas un pointeur. L'accès à l'entier se fait par s^.n* 

**Question 2.** Soit la liste de clé A=(6,2,4,1,8,3,7,5).

1 – Ecrire la fonction ajouter qui insère un élément dans un tas MAX. *fonction ajouter(ref T:tas d'objet, val v:objet):vide début T.tailleTas=T.tailleTas+1; T.arbre[T.tailleTas]=v; reorganiseTasMontant(T,tailleTas); fin fonction reorganiseTasMontant(ref T: tas d'objet;val x:sommet):vide; var p:sommet; var signal:booléen; début*  $p=p\grave{e}re(x)$ ;  *signal=vrai; tantque x!=1 et signal faire si getValeur(T,x)>getValeur(T,p) alors échanger(T.arbre[p],T.arbre[x]) x=p; p=père(x); sinon signal=faux*

 *finsi fintantque fin* 

2 - Construire le tas MAX T correspondant à l'insertion consécutive des clés de la liste A. On dessinera l'arbre après chacune des quatre premières insertions ainsi que l'arbre final.

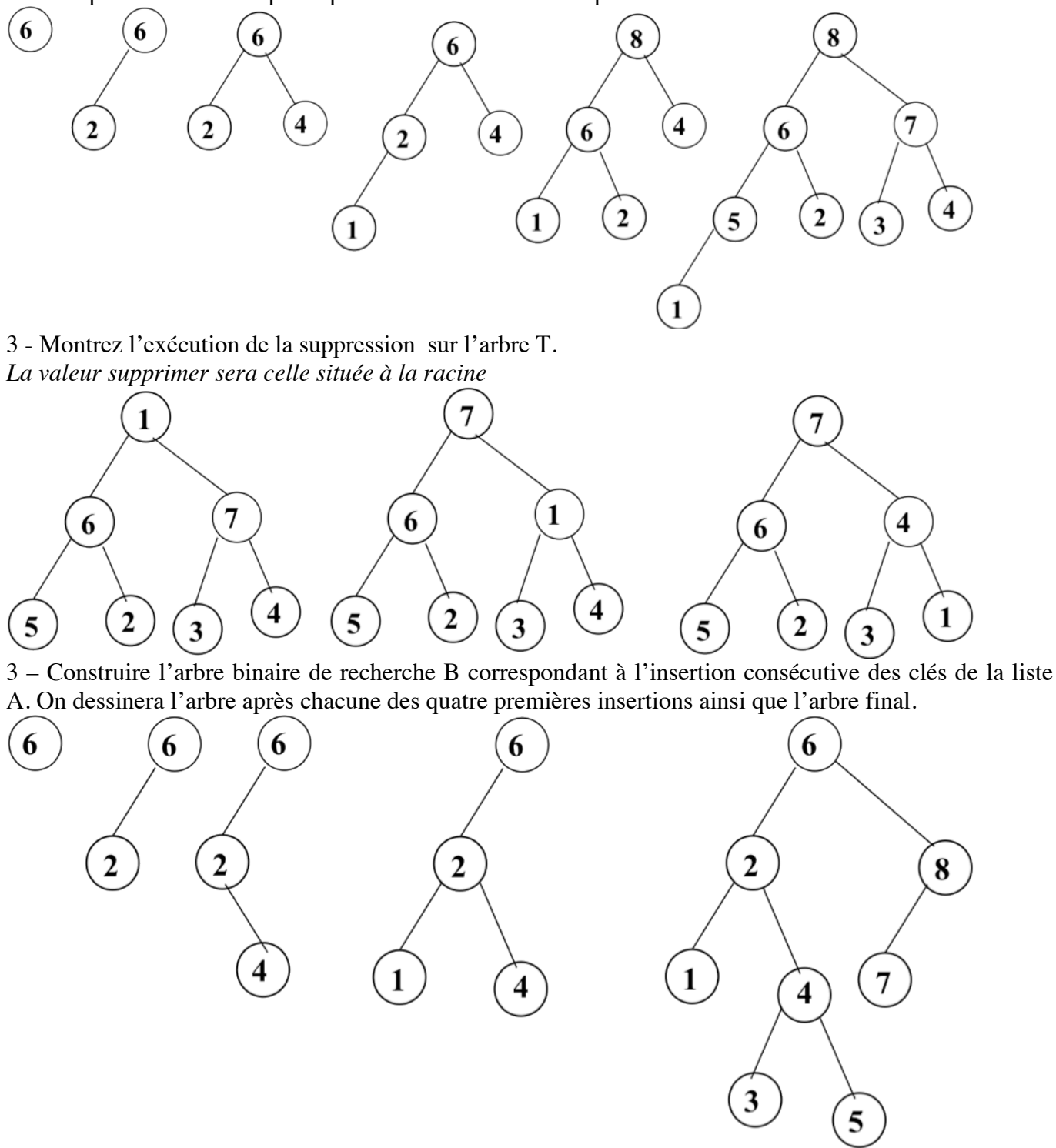

4 – Donner la liste des sommets en ordre préfixe, en ordre infixe et en ordre suffixe.

*Ordre préfixe : 6,2,1,4,3,5,8,7*

*Ordre infixe : 1,2,3,4,5,6,7,8*

*Ordre suffixe : 1,3,5,4,2,7,8,6*

5 – Construire l'AVL correspondant à l'insertion consécutive de la liste A. On dessinera l'arbre après chacune des quatre premières insertions ainsi que l'arbre final.

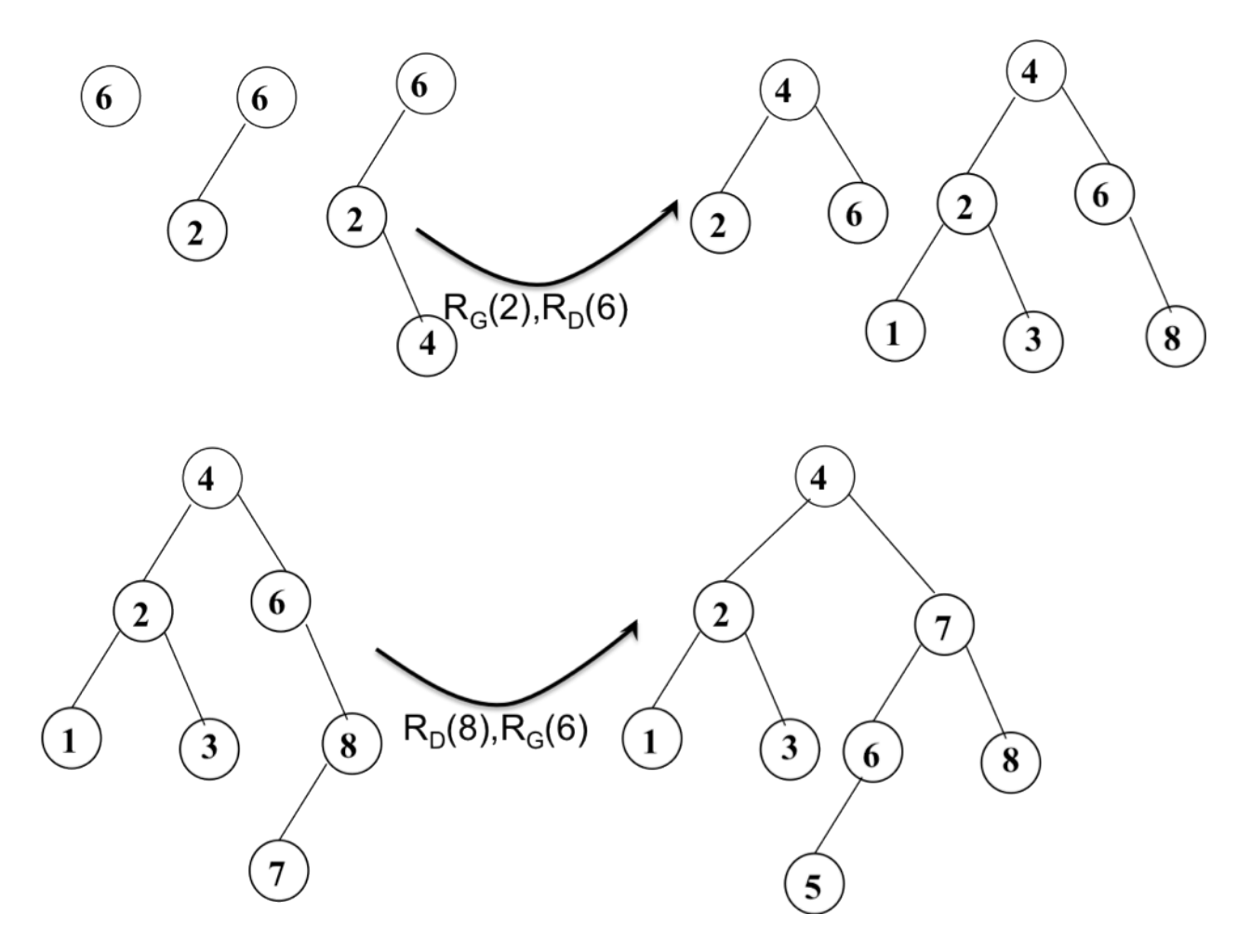

**Question 3.** Soit une suite de clé dans un tableau T. On considère un tableau de dimension N contenant des entiers appartenant à l'ensemble {0,1}. Par exemple, le tableau de dimension 8 est donné par T[1]=0,  $T[2]=1, T[3]=0, T[4]=0, T[5]=1, T[6]=0, T[7]=1, T[8]=1.$ 

1 – Ecrire la fonction *verifier* qui vérifie que les éléments du tableau appartiennent à l'ensemble {0,1} et que le nombre de zéro est le même que le nombre de 1.

*fonction vérifier(ref T :tableau[1..N] d'entier) :booléen ;*

```
var delta,i :entier ;
début
   delta=0 ;
   i=1 ;
   tant que i<=N faire
      si T[i]==0 alors
        delta=delta+1
      sinon
         si T[i]==1 alors
            delta=delta-1
         sinon
            retourner(faux)
        finsi
     finsi
      i=i+1
   fintantque
   retourner(delta==0)
fin
```
2 – En utilisant les primitives du type abstrait listeSC, écrire la fonction *tableauListe* qui a pour paramètre un tableau d'entier T et fournit en sortie une liste simplement chainée L dans le même ordre que le tableau d'entrée (sur l'exemple,  $L = (0,1,0,0,1,0,1,1)$ .

```
fonction tableauListe (ref T :tableau[1..N] d'entier) :listeSC d'entiers ;
   var L :listeSC d'entiers ;
   var i :entier ;
   début
      creerListe(L) ;
      insererEnTete(L,T[1]) ;
      débutListe(L) ;
      pour i allant de 2 à N faire
         insereAprès(L,T[i]) ;
         suivant(L) ;
     finpour
      retourner(L)
  fin
3 - Ecrire cette même fonction tableauListe en utilisant l'implémentation dynamique sans appel aux 
primitives du type abstrait listeSC.
fonction tableauListe (ref T :tableau[1..N] d'entier) :listeSC d'entiers ;
   var C :listeSC d'entiers ;
   var c :^cellule ;
   var i :entier ;
   début
      new(C.premier) ;
      c=C.premier
      c^.info=T[1] ;
      c^.suivant=NIL ;
      pour i allant de 2 à N faire
         new(c^.suivant) ;
         c^.suivant^.info=T[i] ;
         c^.suivant^.suivant=NIL ;
         c=c^.suivant
     finpour
      retourner(C)
   fin
4 – Ecrire une fonction facteur01 qui à partir de la liste L simplement chainée fournit la pile des indices j 
tels que T[j]=0 et T[j+1]=1 dans l'ordre inverse (sur l'exemple [6,4,1[ où 1 est le sommet de pile).
fonction facteur01 (ref L :listeSC d'entier) :pile d'entiers;
   var P,Q : pile d'entiers ;
   var cpt, v,vsuiv :entier ;
   début
      créerPile(P) ;
      creerPile(Q) ;
      débutListe(L) ;
      cpt=1 ;
      v=valeur(L) ;
      suivant(L) ;
      tant que !estFinListe(L) faire
         vsuiv=valeur(L) ;
         si v==0 et vsuiv==1 alors
            empiler(P,cpt) ;
         finsi ;
```
*v=vsuiv ; cpt=cpt+1 ; suivant(L) :*

```
fintantque
tantque !pileVide(P) faire
   empiler(Q,valeur(P)) ;
   dépiler(P)
fintantque
detruirePile(P) ;
retourner(Q) ;
```
*fin*

5 – Ecrire une fonction *extraitPair* qui extrait de la pile toutes les positions ayant un numéro pair et les range dans un file dans un ordre croissant sans changer la pile (sur l'exemple [4,6[ où 4 est le premier de file).

```
fonction extraitPair (val P :pile d'entier) :file d'entiers;
   var F : file d'entiers ;
   var v :entier ;
   début
      creerFile(F) ;
      tantque !pileVide(P) faire
         v=valeur(P) ;
         si estPair(v) alors
            enfiler(F,v)
         finsi
         dépiler(P) ;
      fintantque
      retourner(F)
```

```
fin
```
6 – On souhaite écrire une fonction *supZeroPair* qui supprime dans la liste L, les valeurs 0 qui correspondent à des indices pairs dans le tableau (sur l'exemple, la nouvelle liste est (0,1,0,1,1,1)). La structure de liste simplement chainée n'est pas adaptée. Pourquoi ? Quelles sont les modifications à apporter dans à la fonction *tableauListe* ? Ecrire la fonction *supZeroPair*.

*La structure de liste simplement chainée n'est pas pleinement adaptée dans le cas de suppression d'élément car on a besoin de conserver à tout moment la clé sur l'adresse précédent la valeur à supprimer alors que dans les listes doublement chainé on peut toujours revenir au précédent à partir d'une clé. La seule modification est de transformer listeSC en listeDC.*

*fonction supZeroPair (ref L :listeDC d'entier) :vide;*

```
var cpt :entier ;
début
   cpt=2 ;
   debutListe(L) ;
   suivant(L) ;
   tantque !estFinListe(L) faire
      si estPair(cpt) et valeur(L)==0 alors
         precedent(L) ;
         supprimerApres(L) ;
      finsi
      suivant(L) ;
      cpt=cpt+1 ;
  fintantque
fin
```
## **Question 4.**

## *Remarque : Il n'y a pas une unique solution. Celle ci-dessous est une solution possible.*

Pour éviter la paralysie d'une ville en cas d'intempérie, une ville décide de mettre en place un système permettant que chaque véhicule de transport en commun puisse transmettre une information comportant géolocalisation (une latitude et une longitude) ainsi que un signal correspondant à l'état de la circulation : bloqué, ralentie, normale. La latitude et la longitude sont données par un triplet (degré, minute, seconde). Chaque véhicule est immatriculé par une suite de 8 caractères. On s'intéresse uniquement à ce que cette

information soit accessible en temps réel pour les usagers sans prendre en compte cartographie ou routage optimal des usagers. Il est plus important pour un usager de savoir que le trafic est bloqué plutôt que normal.

Dans la suite, on décrira précisément chaque structure de donnée. On précisera s'il s'agit d'un containeur. On ne demande pas d'écrire les primitives mais uniquement de donner l'en-tête de la primitive et sa fonction.

1 – Décrivez la structure de données *vehicule* permettant de stocker pour un véhicule de transport donné les informations transmises. En donner les primitives.

*Il s'agit d'une structure de structure. Ce n'est pas un containeur puisqu'on stocke l'information relative à un seul objet.*

*type tripletL=structure*

*degré,minute,seconde :entier finstructure type geoloc=structure latitude,longitude :tripletL ; finstructure type immatriculation= tableau[1..8] de caractères ; type vehicule=structure immat : immatriculation position :geoloc ; état :entier /\* bloqué=0, ralentie=1, normale=2 \*/ finstructure On a uniquement à écrire les set et get sur les valeurs. Par exemple : fonction setVehiculePosition(ref v :vehicule ;val G :geoloc) :vide début*

```
v.position=G ;
  fin
fonction getVehiculePosition(ref v :vehicule) :geoloc ;
   début
      return(v.position)
```
*fin*

2 – Décrivez la structure de données *tableVehicule* permettant de mettre à jour les informations liées à un véhicule donné. En donner les primitives.

*Une table de hashage permet un accès rapide aux informations d'un véhicule. Comme le nombre de véhicule est stable, on pourra prendre une table à adressage ouvert dont l'encombrement est plus faible que l'adressage chainé. La clé sera l'immatriculation du véhicule. Une autre solution aurait pu être d'utiliser un dictionnaire. Cette dernière solution ne sera pas développée ici.*

*On suppose que l'on dispose d'une fonction asc qui prend en paramètre une chaine de caractère et fournit un entier ;*

*type stockVehicule=tableHash de vehicule ;*

*type clé=immatriculation ;*

*type curseur=entier ;*

*fonction chercher(ref T:tableHash de vehicule, val iv : immatriculation ):curseur;* 

```
var i:entier;
début
   i=0;
   tant que T.table[T.s(T.h(asc(iv)),i).immat]!=iv et i<m faire
        i=i+1 fintantque
     si i==m alors 
        retourner(NULL)
     sinon 
     retourner(T.s(T.h(asc(iv)),i))
    finsi
fin
```

```
fonction créerTableHachage(ref T: tableHash de vehicule ;
                         ref h:fonction(var x:entier):entier) ;ref s:fonction(var x:entier):entier):vide;
   var i:entier; 
   début 
      pour i allant de 0 à m-1 faire 
         T.table[i]=NULL; 
     finpour 
      T.h=h; 
      T.s=s; 
   fin
fonction ajouter(ref T:tableHash de vehicule ; val v : vehicule):booleen;
   var i:entier; 
      début 
         i=0; 
         tant que T.table[T.s(T.h(asc(v.immat)),i)]!=NULL et i<m faire 
             i=i+1 
         fintantque 
          si i==m alors 
            retourner(faux) 
         sinon 
            T.table[T.s(T.h(asc(v.immat)),i)]=v;
            retourner(vrai) 
         finsi 
   fin 
fonction supprimer(ref T:tableHash de vehicule ; val v : vehicule):vide; 
   var p:curseur; 
   début 
      p=chercher(T,v.immat); 
      si p!=NULL alors
         T[p]=NULL 
     finsi 
   fin 
3 - Quelle structure de données peut-on utiliser afin qu'un utilisateur qui connaît la géolocalisation de 
l'endroit où il se rend puisse consulter l'état du trafic ? On ne demande pas les primitives.
Plusieurs véhicules peuvent avoir la même géolocalisation. Ce que l'utilisateur doit connaître c'est la 
dernière information communiquée par un véhicule. Il faut donc « estampiller » l'information état c'est à 
dire lui associer un champs heure. 
Par ailleurs, les géolocalisations peuvent être munies d'un ordre total. Par exemple :
fonction op::<(ref A,B:geoloc) :booléen ;
   si A.longitude<B.longitude alors
      retourner(vrai)
   sinon
      si A.longitude=B.longitude et A.latitude<B.latitude alors
         retourner(vrai)
      sinon
         retourner(faux)
     finsi
fin
On peut alors utiliser un arbre binaire de recherche. Le champ info des cellules de l'arbre sera
Type info=structure 
            G :geoloc ;
            état :entier /* bloqué=0, ralentie=1, normale=2 */
            h :heure
         finstructure
```
*Chaque fois qu'un véhicule envoie un message il faudra stocker l'information dans l'arbre avec l'heure.*

**Listes simplement chainées (listeSC)** fonction valeur(val L:liste d'objet):objet; fonction debutListe(val L:liste d'objet) :vide ; fonction suivant(val L:liste d'objet) :vide ; fonction listeVide(val L:liste d'objet): booleen; fonction créerListe(ref L:liste d'objet):vide; fonction insérerAprès(ref L:liste d'objet; val x:objet;):vide; fonction insérerEnTete(ref L:liste d'objet val x:objet):vide; fonction supprimerAprès(ref L:liste d'objet):vide; fonction supprimerEnTete(ref L:liste d'objet):vide; **Listes doublement chainées (listeDC)** fonction finListe(val L:liste d'objet):vide; fonction précédent(val L::liste d'objet): vide; **Piles** fonction valeur(ref P:pile de objet):objet; fonction fileVide(ref P:pile de objet):booléen; fonction créerPile(P:pile de objet) :vide fonction empiler(ref P:pile de objet;val x:objet):vide; fonction dépiler(ref P:pile de objet):vide; fonction detruirePile(ref P:pile de objet):vide; **Files** fonction valeur(ref F:file de objet):objet; fonction fileVide(ref F:file de objet):booléen; fonction créerFile(F:file de objet);vide; fonction enfiler(ref F:file de objet;val x:objet):vide; fonction défiler (ref F:file de objet):vide; fonction detruireFile(ref F:file de objet):vide; **Arbres binaires** fonction getValeur(val S:sommet):objet; fonction filsGauche(val S:sommet):sommet; fonction filsDroit(val S:sommet):sommet; fonction pere(val S:sommet):sommet; fonction setValeur(ref S:sommet;val x:objet):vide; fonction ajouterFilsGauche(ref S:sommet,val x:objet):vide; fonction ajouterFilsDroit(ref S:sommet,x:objet):vide; fonction supprimerFilsGauche(ref S:sommet):vide; fonction supprimerFilsDroit(ref S:sommet):vide; fonction detruireSommet(ref S:sommet):vide; fonction créerArbreBinaire(val Racine:objet):sommet; **Arbres planaires** fonction valeur(val S:sommetArbrePlanaire):objet; fonction premierFils(val S:sommetArbrePlanaire):sommetArbrePlanaire; fonction frere(val S:sommetArbrePlanaire):sommetArbrePlanaire; fonction pere(val S:sommetArbrePlanaire):sommetArbrePlanaire; fonction créerArborescence(val racine:objet):sommetArbrePlanaire; fonction ajouterFils(ref S:sommetArbrePlanaire,val x:objet):vide; fonction supprimerSommet(ref S:sommetArbrePlanaire):vide; **Arbres binaire de recherche** fonction ajouter(ref A:arbreBinaire d'objets, val v:objet):vide; fonction supprimer(val A: arbreBinaire d'objets, val v:objet):vide; **Tas** fonction valeur(ref T:tas d'objet): objet; fonction ajouter(ref T:tas de objet, val v:objet):vide; fonction supprimer(val T:tas de objet):vide; fonction creerTas(ref T:tas,val:v:objet):vide; fonction detruireTas(ref T:tas):vide; **File de priorité** fonction changeValeur(ref T:tas d'objet,val s:sommet,val v:objet):vide; **Dictionnaire** fonction appartient(ref d:dictionnaire,val M::mot):booléen; fonction creerDictionnaire(ref d: dictionnaire):vide ; fonction ajouter(ref d:dictionnaire,val M::mot):vide; fonction supprimer(ref d:dictionnaire,val M:mot):vide; fonction detruireDictionnaire(ref d:dictionnaire):vide; **Table de Hachage** fonction chercher(ref T:tableHash de clés, val v:clé):curseur; fonction créerTableHachage(ref T: tableHash de clé, ref h:fonction):vide; fonction ajouter(ref T:tableHash de clé,val x:clé):booleen; fonction supprimer((ref T:tableHash de clé,val x:clé):vide;